Подписано ЭЦП (Электронно Цифровой Подписью) Дата подписания: 05.09.2021 ФИО: Денисенко Алексей Сергеевич Должность: Директор муниципальное бюджетное общеобразовательное учреждение основная общеобразовательная школа №21 имени Коломийца Василия Терентьевича муниципального образования Тимашевский район

Муниципальное бюджетное общеобразовательное учреждение основная общеобразовательная школа № 21 имени Коломийца Василия Терентьевича муниципального образования Тимашевский район

> УТВЕРЖДЕНО решением педагогического совета МБОУ ООШ №21 МО Тимашевский район от "31" августа 2021 г. протокол №1 председатель \_\_\_\_\_\_\_\_\_\_\_\_ А.С.Денисенко

# **РАБОЧАЯ ПРОГРАММА**

по информатике

Уровень образования (класс): основное общее образование, 9 класс

Количество часов: 34

Учитель: Комлева Кристина Геннадьевна, учитель информатики МБОУ ООШ №21

Программа разработана в соответствии:

С программой АООП, программы специальных (коррекционных) общеобразовательных учреждений VIII вида 5 – 9 классы под редакцией В.В. Воронковой, сборник 1, Москва, Гуманитарный издательский цетр ВЛАДОС, 2011 г.

### **Актуальность**

 В настоящее время сфера человеческой деятельности в технологическом плане быстро меняется. Новые технологии в современном обществе требуют от человека новых знаний, навыков и умений, в том числе и при решении традиционных задач, возникающих в повседневной жизни. Адаптация к быстро меняющимся условиям внешнего мира представляет определенную сложность у любого человека, но особенно это характерно для учащихся коррекционных школ VIII вида в силу их психофизических особенностей.

 Современное состояние общества характеризуется интенсивным проникновением компьютерной техники во все сферы человеческой жизни, все возрастающим потоком информации и совершенствованием технологий получения, переработки и использования информации. Информационные процессы – фундаментальная реальность окружающего мира и определяющий компонент современной информационной цивилизации. В целом, изучение информатики, информационных и коммуникационных технологий оказывает существенное влияние на формирование мировоззрения, стиль жизни современного человека, расширяет его возможности к адаптации в социуме.

В связи с этим целесообразно ввести изучение курса «Информатики» в специальной (коррекционной) школе VIII вида в 9 классе.

 Данный курс формирует у учащихся с ограниченными возможностями здоровья многие виды деятельности, которые имеют общедисциплинарный характер: моделирование объектов и процессов, сбор, хранение, преобразование и передача информации, управление объектами и процессами.

#### **Новизна**

### *Компьютеризация специального коррекционного образования*.

 В коррекционной школе только начинается применение компьютеров и информационных технологий при изучении отдельных предметов. Однако для овладения компьютерной техникой и компьютерными технологиями этого явно недостаточно. Необходимо, так же как и в общеобразовательной школе, развивать направление, в котором объектом изучения является сама информатика.

 В базисном учебном плане специальных (коррекционных) школ не предусмотрены учебные часы на формирование компьютерной грамотности обучающихся специальных (коррекционных) школ. Кроме того, в типовой программе обучения детей с ограниченными возможностями здоровья («Программы специальных (коррекционных) образовательных учреждений VIII вида: 5-9 классы» под редакцией В.В. Воронковой) курс ознакомления с информационными ресурсами не представлен, что не соответствует требованиям современности.

 По плану рабочей программы, которая знакомит обучающихся с основами информационных ресурсов. Функционирование компьютерного класса в коррекционной школе позволяет обновить содержание, методы и организационные формы учебной работы в специальном учреждении.

### **Коррекционная направленность курса**

 Данная программа является коррекционной, так как способствует развитию личности каждого ребенка.

 В соответствии с типовой программой обучения детей с ограниченными возможностями здоровья («Программы специальных (коррекционных) образовательных учреждений VIII вида: 9 класс»), с требованиями к организации обучения детей с нарушениями интеллектуального развития в представленном варианте программы учтены и сохранены принципы коррекционной направленности:

 - обеспечение каждому ребенку адекватного лично для него темпа и способов усвоения знаний;

- доступность материала;

- научность;

- осуществление дифференцированного и индивидуального подхода;

 - концентрический принцип размещения материала, при котором одна и та же тема изучается в течение нескольких лет с постепенным наращиванием сложности. Концентризм программы создает условия для постоянного повторения раннее усвоенного материала. Сначала происходит знакомство с компьютером, как инструментом, затем нарабатываются навыки использования компьютерных технологий путем систематического повтора и усложнения тренинга. С учетом возрастных и психофизических особенностей учащихся в программе выделяются две ступени обучения.

### **Основная цель курса**

 Ознакомление учащихся с ограниченными возможностями здоровья с компьютерными ресурсами и овладение техникой их практического применения.

### **Общие задачи курса**

 1. Дать учащимся с ограниченными возможностями здоровья доступную для них систему знаний о компьютерных ресурсах.

 2. Развивать познавательный интерес к использованию информационных и коммуникационных технологий.

 3. Расширять кругозор учащихся путем формирования знаний и представлений о компьютерных технологиях и способах их практического применения.

 4. Повышать адаптивные возможности учащихся с ограниченными возможностями здоровья, их социальную ориентировку за счет дополнительно приобретенных навыков и умений.

### **Специальные задачи коррекционной школы**

Обучение информатики направлено на коррекцию недостатков мышления, речи, памяти, внимания, восприятия:

 - активизировать мыслительную деятельность (развитие процессов анализа, синтеза, обобщения, классификации);

 - учить наблюдать, выделять главное, ориентироваться в ситуации, усматривать связи и отношения между объектами;

 - обогащать активный и пассивный словарь, формировать грамматический строй речи;

 - развивать анализаторы (кинестетический, слуховой, зрительный). Отбор материала в программе осуществлен с целью создания условий для познания и понимания учащимися с ограниченными возможностями здоровья информационных процессов и компьютерных ресурсов.

### **Практическая значимость**

 Проводя параллель с обычной грамотностью, под компьютерной грамотностью понимают умение считать, писать, читать, рисовать, с помощью компьютера. Кроме того, формирование элементов компьютерной грамотности предполагает развитие у учащихся основ алгоритмического мышления. В педагогическом плане процесс обучения алгоритмически мыслить означает умение представить сложное действие в виде организованной последовательности простых действий. Использование компьютерных технологий расширяет возможности учащихся с проблемами здоровья в овладении алгоритмическим мышлением и, наоборот, отсутствие таких технологий, с учетом возросших требований современной действительности, создает дополнительные сложности в социальной адаптации учащихся. Работа по формированию алгоритмического мышления и соответствующих ему фундаментальных знаний, умений и навыков, с использованием компьютерных технологий, в специальной школе – веление времени.

 При этом условии алгоритмическое мышление может органично войти в систему знаний, умений и навыков учащегося. Повысится эффективность самостоятельной работы, возникнут новые возможности для творчества, обретения и закрепления различных профессиональных навыков.

В целом, изучение основ компьютерной грамотности оказывает существенное влияние на формирование мировоззрения, стиль жизни современного человека. Учащиеся с ограниченными возможностями здоровья будут успешнее адаптироваться в современном обществе, в котором всё более решающую роль играют компьютерные технологии.

### **Ожидаемый результат:**

 К концу изучения курса информатики учащиеся с ограниченными возможностями здоровья должны

**знать**:

- устройство компьютера;

- правила техники безопасности работы на компьютере;
- программыPaint, Word, Excel, Power Point;
- компьютерную сеть Интернет, поиск нужной информации в сети;

основные понятия и термины электронной почты, получение, подготовку и отправление сообщений; **уметь**:

- использовать полученные знания в практической деятельности.

 Выпускники специальной (коррекционной) школы должны уметь пользоваться компьютерными ресурсами.

### *Формы обучения:*

- Передача информации от учителя к ученику устное изложение материала: рассказ, беседа, объяснение, пояснения. Это позволяет раскрыть основные теоретические положения и ключевые понятия содержания программы.
- Слово учителя в сочетании созрительным рядом демонстрация картин, таблиц, слайдов, фильмов, видеоматериалов – оказывает эмоциональноэстетическое воздействие на учащихся, создает определенный настрой, мотивирующий школьников к дальнейшей познавательной деятельности.
- Организация практических работ учащихся под руководством учителя: выполнение самостоятельных и практических работ позволит закрепить полученный материал.

## *Формы организации учебного процесса:*

- фронтальные
- групповые
- индивидуальные

 *Формы работы* должны варьироваться в зависимости от темы, от способностей и возможностей учащихся:

- диктант;
- работа по индивидуальным карточкам;
- цифровой диктант;
- работа по опорным схемам;
- ребусы, загадки, кроссворды, развивающие игры.

## *Коррекционно-развивающие задания:*

- Развитие аналитико-синтетической деятельности (составь целое из частей, найти отсутствующую часть, определить по характерным признакам предмет).
- Развитие зрительно-мыслительных операций (найди 10 предметов на картине, найди 6 отличий).
- Словарная работа (терминология).
- Развитие слухового и зрительного восприятия (работа по схемам, опорным карточкам, по плану, по таблицам, по словарным словам и иллюстрациям, игра «Чего не стало?»).
- Развитие памяти (игры:«Кто больше запомнит», «Кто больше знает», «Кто хочет стать отличником»)
- Развитие связной речи (рассказ по образцу, плану, описанию, объяснению, по наводящим вопросам, игра «Вопросы задает компьютер»).
- Развитие мелкой моторики (клавиатурные тренажёры, развивающие игры).

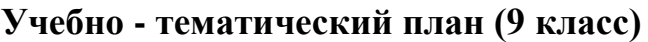

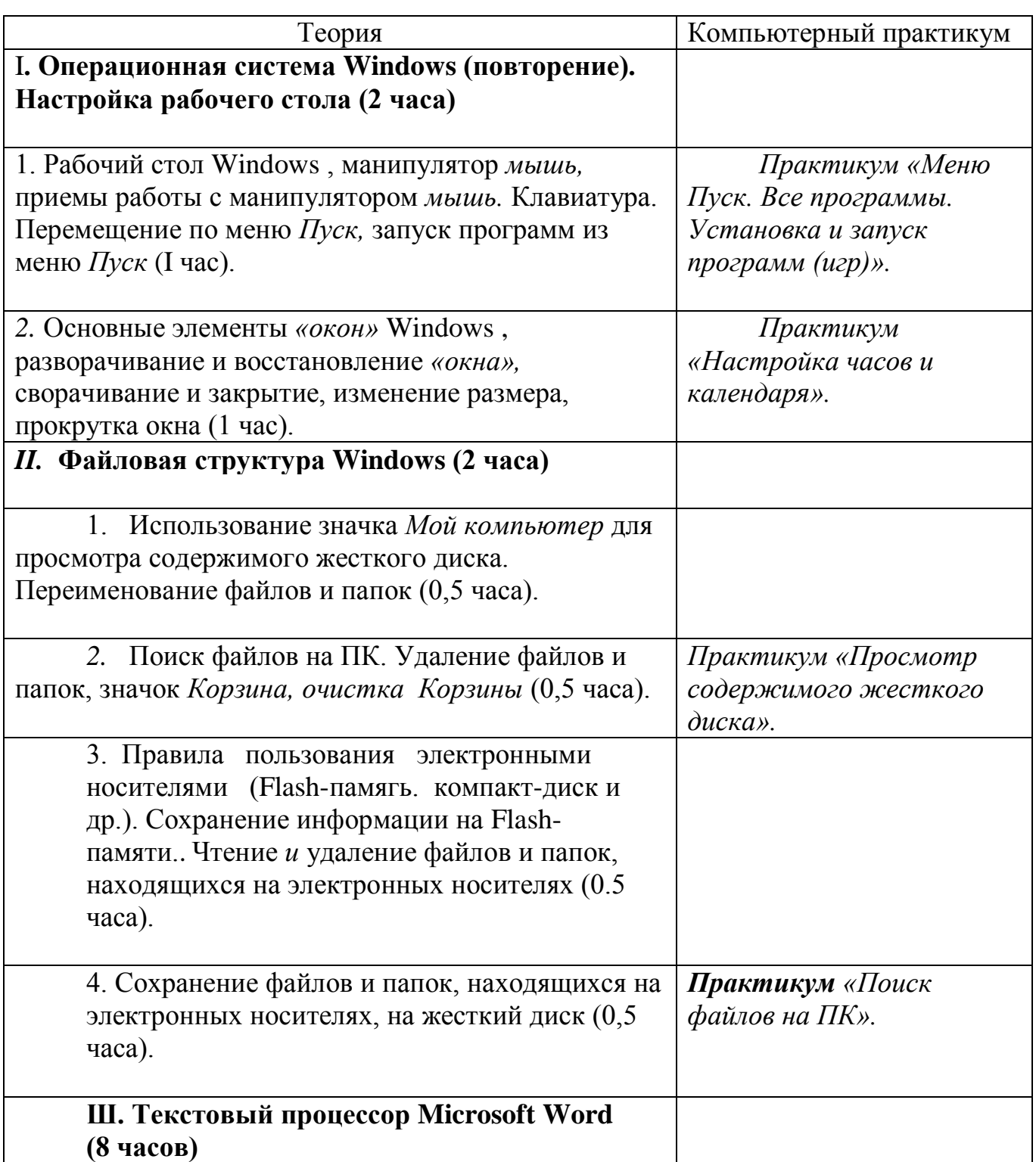

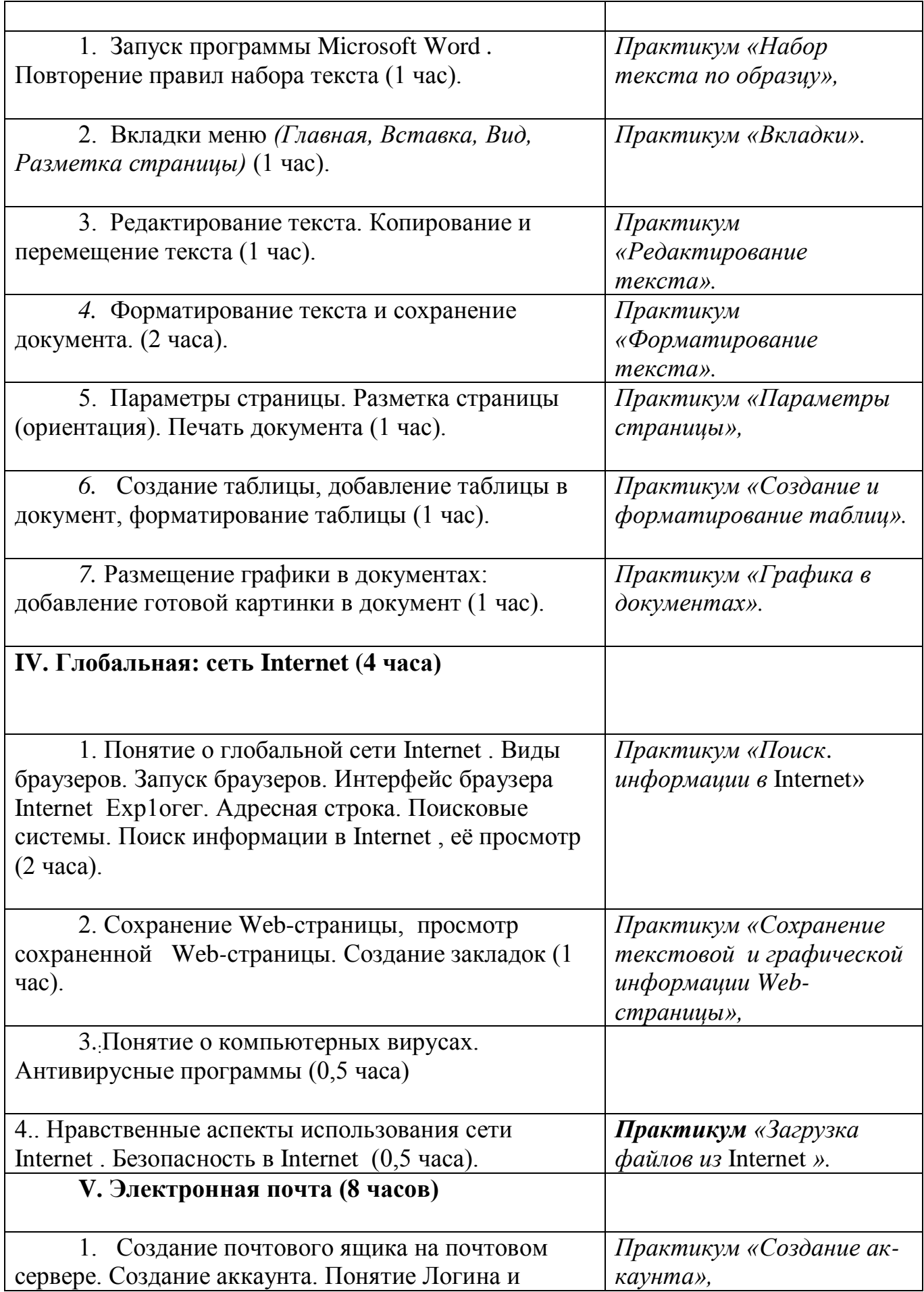

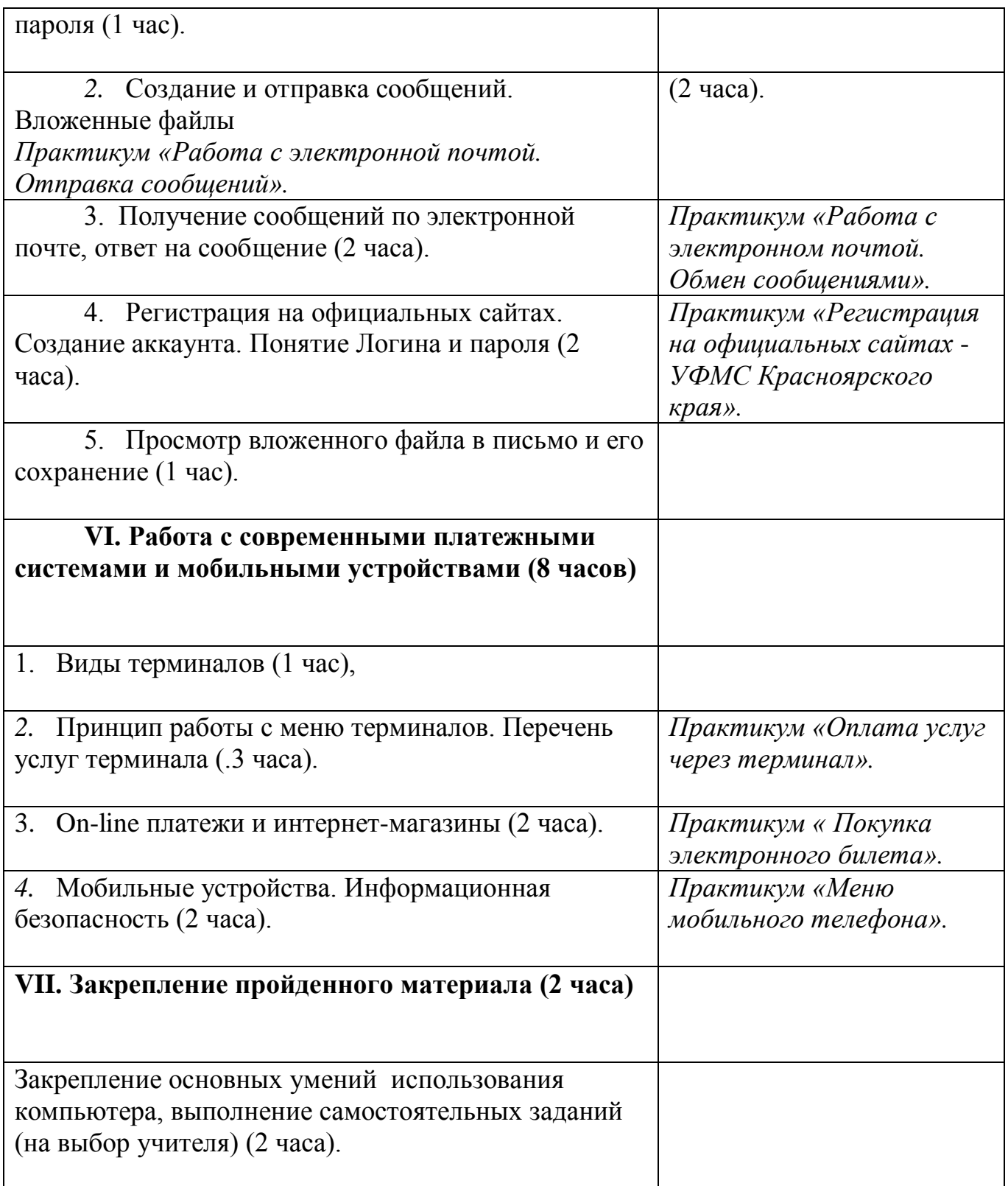

# **Содержание курса (9 класс)**

I. **Операционная система Windows (повторение). Настройка рабочего стола (2 часа)**

1. Рабочий стол Windows , манипулятор *мышь,* приемы работы с манипулятором *мышь.* Клавиатура. Перемещение по меню *Пуск,* запуск программ из меню *Пуск* (I час). *Практикум «Меню Пуск. Все программы. Установка и запуск программ (игр)».*

*2.* Основные элементы *«окон»* Windows , разворачивание и восстановление *«окна»,* сворачивание и закрытие, изменение размера, прокрутка окна (1 час). *Практикум «Настройка часов и календаря».*

### *II.* **Файловая структура Windows (2 часа)**

1. Использование значка *Мой компьютер* для просмотра содержимого жесткого диска. Переименование файлов и папок (0,5 часа).

*2.* Поиск файлов на ПК. Удаление файлов и папок, значок *Корзина, очистка Корзины* (0,5 часа). *Практикум «Просмотр содержимого жесткого диска».*

3. Правила пользования электронными носителями (Flash-памягь. компакт-диск и др.). Сохранение информации на Flash- памяти.. Чтение *и* удаление файлов и папок, находящихся на электронных носителях (0.5 часа).

4. Сохранение файлов и папок, находящихся на электронных носителях, на жесткий диск (0,5 часа). *Практикум «Поиск файлов на ПК».* 

## **Ш. Текстовый процессор Microsoft Word (8 часов)**

1. Запуск программы Microsoft Word *.* Повторение правил набора текста (1 час). *Практикум «Набор текста по образцу»,*

2. Вкладки меню *(Главная, Вставка, Вид, Разметка страницы)* (1 час). *Практикум «Вкладки».*

3. Редактирование текста. Копирование и перемещение текста (1 час). *Практикум «Редактирование текста».*

*4.* Форматирование текста и сохранение документа. (2 часа). *Практикум «Форматирование текста».*

5. Параметры страницы. Разметка страницы (ориентация). Печать документа (1 час). *Практикум «Параметры страницы»,*

*6.* Создание таблицы, добавление таблицы в документ, форматирование таблицы (1 час). *Практикум «Создание и форматирование таблиц».*

*7.* Размещение графики в документах: добавление готовой картинки в документ (1 час). *Практикум «Графика в документах».*

## **IV. Глобальная: сеть Internet (4 часа)**

1. Понятие о глобальной сети Internet . Виды браузеров. Запуск браузеров. Интерфейс браузера Internet Ехр1огег. Адресная строка. Поисковые системы. Поиск информации в Internet , её просмотр (2 часа). *Практикум «Поиск*. *информации в* Internet»

2. Сохранение Web-страницы, просмотр сохраненной Webстраницы. Создание закладок (1 час). *Практикум «Сохранение текстовой и графической информации Web-страницы»,*

3.:Понятие о компьютерных вирусах. Антивирусные программы (0,5 часа)

4.. Нравственные аспекты использования сети Internet . Безопасность в Internet(0,5 часа). *Практикум «Загрузка файлов из* Internet *».* 

# **V. Электронная почта (8 часов)**

1. Создание почтового ящика на почтовом сервере. Создание аккаунта. Понятие Логина и пароля (1 час). *Практикум «Создание аккаунта»,*

*2.* Создание и отправка сообщений. Вложенные файлы (2 часа). *Практикум «Работа с электронной почтой. Отправка сообщений».*

3. Получение сообщений по электронной почте, ответ на сообщение (2 часа). *Практикум «Работа с электронном почтой. Обмен сообщениями».*

4. Регистрация на официальных сайтах. Создание аккаунта. Понятие Логина и пароля (2 часа). *Практикум «Регистрация на официальных сайтах*  - *УФМС Красноярского края».*

5. Просмотр вложенного файла в письмо и его сохранение (1 час).

## **VI. Работа с современными платежными системами и мобильными устройствами (8 часов)**

1. Виды терминалов (1 час),

*2.* Принцип работы с меню терминалов. Перечень услуг терминала (.3 часа). *Практикум «Оплата услуг через терминал».*

3. On-line платежи и интернет-магазины (2 часа). *Практикум « Покупка электронного билета».*

*4.* Мобильные устройства. Информационная безопасность (2 часа). *Практикум «Меню мобильного телефона».*

VII. **Закрепление пройденного материала (2 часа)** 

Закрепление основных умений использования компьютера, выполнение самостоятельных заданий (на выбор учителя) (2 часа).

## **Учебно-методические средства обучения**

В. И. Дианова, О.Н. Богданова, И.А. Дурова Примерные адаптированные основные общеобразовательные программы для инклюзивного обучения умственно отсталых детей – Красноярск: ККИПК и ПП работников образования, 2014.

СОГЛАСОВАНО СОГЛАСОВАНО Протокол заседания методического Заместитель директора по УВР объединения учителей естественно- и полета полетная Г.Н. обществоведческих наук 31.08.2021 года МБОУ ООШ№21 им.В.Т. Коломийца от 31.08.2021 № 1 \_\_\_\_\_\_\_\_\_\_\_\_\_\_\_\_ Колесникова Н.В.